# Advanced Python Web Dev Using Flask, Part 8 of 9: Feed Form and Messages

# page 1

Meet the expert: Jorge Escobar is an engineer at FINDMINE. In addition to being a consultant and working with companies like MongoDB, Venmo and Knewton he also has a passion for teaching and is an instructor for Stone River eLearning

Prerequisites: • Good knowledge of the Python programming language

- Good knowledge of the Flask web framework
- Basic knowledge of HTML, CSS and jQuery

## Runtime: 01:20:23

**Course description:** The course goes through the process of building a social web application using Python Flask and the most popular document store database in the market: MongoDB. We will go over modeling best practices, how to build efficient indexes and how to interact with it using the popular MongoEngine ORM. This course covers the fanout pattern, adding the feed form to profile view, and messages in profile views.

## **Course outline:**

#### The Fanout Pattern

- Introduction
- The Fanout Pattern
- The Feed Model
- Summary

#### Adding the Feed Form to Profile View

## Introduction

- Adding the Feed Form to Profile
- View
- Feed Views
- Summary

# Feed Process Message

- Introduction
- Feed Process Message
- Feed Message Template
- Summary

#### **Messages in Profile Views**

- Introduction
- Messages in Profile Views
- Feed Home
- Summary

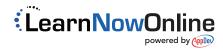